## How To Remove Imvu Toolbar From Google Chrome >>>CLICK HERE<<

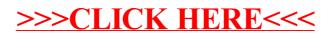